# **Kit para cobre Vacu-vials®**

### **K-3503 (V-2000, V-3000):** 0 - 12,00 ppm (Programa # 55) **K-3503 (espectrofotómetro):** 0 - 7,00 ppm

### **Configuración del instrumento**

Para fotómetros CHEMetrics, siga los Procedimientos de configuración y medición dispuestos en el manual del operador. Para los espectrofotómetros, establezca la longitud de onda a 485 nm. Con este kit se suministra una ampolla ZERO sellada para la puesta a cero cuando la muestra es incolora y no turbia. Para una mayor precisión con las muestras coloreadas o turbias, se recomienda el paquete accesorio de puesta a cero de muestras, cat. n.º A-0503. Usando la copa de la muestra, parta la punta de la ampolla A-0503 en la muestra como aparece en la figura 2 a continuación. Invierta la ampolla para mezclar. Seque la ampolla y utilícela en lugar de la ampolla ZERO suministrada para poner a cero el instrumento.

### **Información de seguridad**

Lea la Hoja de datos de seguridad (disponible en www.chemetrics.com) antes de realizar este procedimiento de prueba. Use gafas de seguridad y guantes protectores.

### **Procedimiento de prueba**

- 1. Llene el recipiente de muestra hasta la marca de 25 ml con la muestra que se analizará (fig. 1).
- 2. Coloque la ampolla Vacu-vial, comenzando con la punta, en el recipiente de muestra. Quiebre la punta. La ampolla se llenará, dejando una burbuja para la mezcla (fig. 2).
- 3. Para mezclar la ampolla, voltéela varias veces permitiendo que la burbuja se mueva de un extremo al otro.
- 4. Seque la ampolla. Obtenga un resultado de la prueba **2 minutos** después de haber roto la punta.
- 5. Introduzca la ampolla Vacu-vial en el fotómetro, comenzando con el extremo plano, y obtenga una lectura en ppm (mg/litro) de cobre (Cu).
	- **NOTA: si va a utilizar un espectrofotómetro** que no fue previamente calibrado para los productos CHEMetrics, utilice la **ecuación que se incluye a continuación** o la **Calculadora de concentración** que se encuentra en la sección Support (Soporte técnico) en www.chemetrics.com

ppm =  $0.37$  (abs)<sup>2</sup> + 5,93 (abs) - 0,01

## **Método de prueba**

El kit de prueba para cobre Vacu-vials<sup>®1</sup> emplea la química de batocuproína.<sup>2</sup> En una solución neutra, los iones cuprosos reaccionan con la batocuproína (sal disódica del ácido 2,9-dimetil-4,7-difenil-1,10-fenantrolindisulfónico) para formar un quelato de color anaranjado de intensidad directamente proporcional a la concentración de cobre.

Este método de prueba se puede aplicar al agua potable, al agua de superficie, al agua subterránea, al agua residual y al agua de mar. Para análisis de agua de mar, espere **1 minuto** para que se desarrolle el color.

1. Vacu-vials es una marca comercial registrada de CHEMetrics, LLC Patente de EE. UU. n.º 3.634.038

2. Métodos estándar de la APHA, 23ª ed., Método 3500-Cu C - 1999

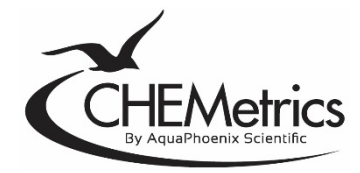

www.chemetrics.com 4295 Catlett Road, Midland, VA 22728 EE. UU. Correo electrónico: orders@chemetrics.com Feb. de 2023, rev. 19

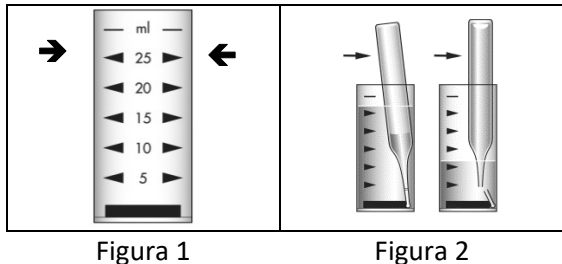